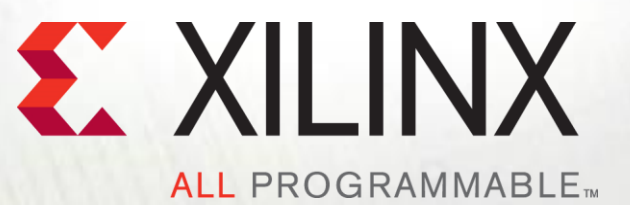

### **Linux DMA from User Space Based on Linux kernel 3.14**

**John Linn, Strategic Applications Engineer 10/2014**

© Copyright 2014 Xilinx

## **Agenda**

- **Applications and examples of user space DMA**
- **Using the character device framework**
- **Implementing ioctl() functionality**
- **Implementing mmap() functionality**
- **Areas of caution**
- **Design for debug**

### **Prerequisites**

- **Knowledge of the Linux kernel in general such as building and configuring the kernel**
- **Character device driver experience in Linux**
- **Experience with the C programming language**
- **Linux DMA in Device Drivers session**

## **Review From Linux DMA In Device Drivers**

- **The primary components of DMA include the DMA device control, memory allocation and cache control**
- **DMA in Linux is designed to be used from kernel space by a higher layer device driver**
- **The DMA Engine in Linux is a framework which allows access to DMA controller drivers (such as AXI DMA) in a consistent and more abstract manner**
- **Xilinx provides device drivers which plug into the DMA Engine framework (AXI DMA, AXI CDMA, and AXI VDMA)**
- **Memory can be allocated using kmalloc() for cached memory or dma\_alloc\_coherent() for uncached memory**
- **DMA cache control functions such as dma\_map\_single() and dma\_unmap\_single() are used with cached memory buffers**

### **Introduction**

- **A challenge in Linux is doing application processing in user space while moving data to and from devices in the PL**
- **Linux provides frameworks that allow user space to interface with kernel space for most types of devices (except DMA)**
- **User Space DMA is defined as the ability to access buffers for DMA transfers and control DMA transfers from a user space application**
	- This is not an industry standard and there are a number of possible methods
	- Similar methods have been used for years with display systems such as X11, as they needed direct access to video frame buffers
- **Xilinx SDIntegrator might be an easier solution for some applications and should be considered**
	- It uses similar principles without the user implementing any code

# **Applications of User Space DMA**

**A typical User Space DMA application creates data which needs to be transferred from the CPU memory to/from a custom IP core**

### **Examples**

- FFT IP core processing a block of data
- Custom IP Core generating blocks of data
- See the Spectrum Analyzer Tech Tip

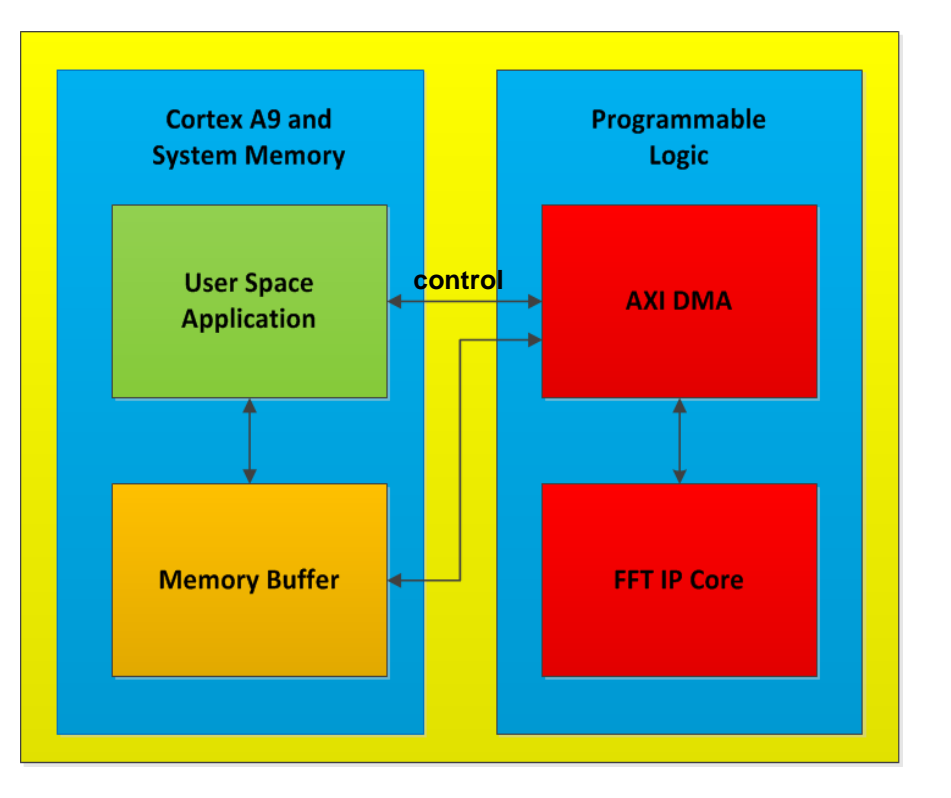

## **User Space DMA Software Example (High Level)**

**The software design is made up of a kernel space device driver and a user space application**

**User Space**

**Kernel** 

**Space**

- **The Xilinx AXI DMA Device Driver and Linux DMA Engine exist in the Linux kernel**
- **The DMA Proxy Device Driver is a character device driver that uses the Linux DMA Engine**
- **The DMA Proxy Test Application uses the DMA Proxy Device Driver to control DMA transfers**

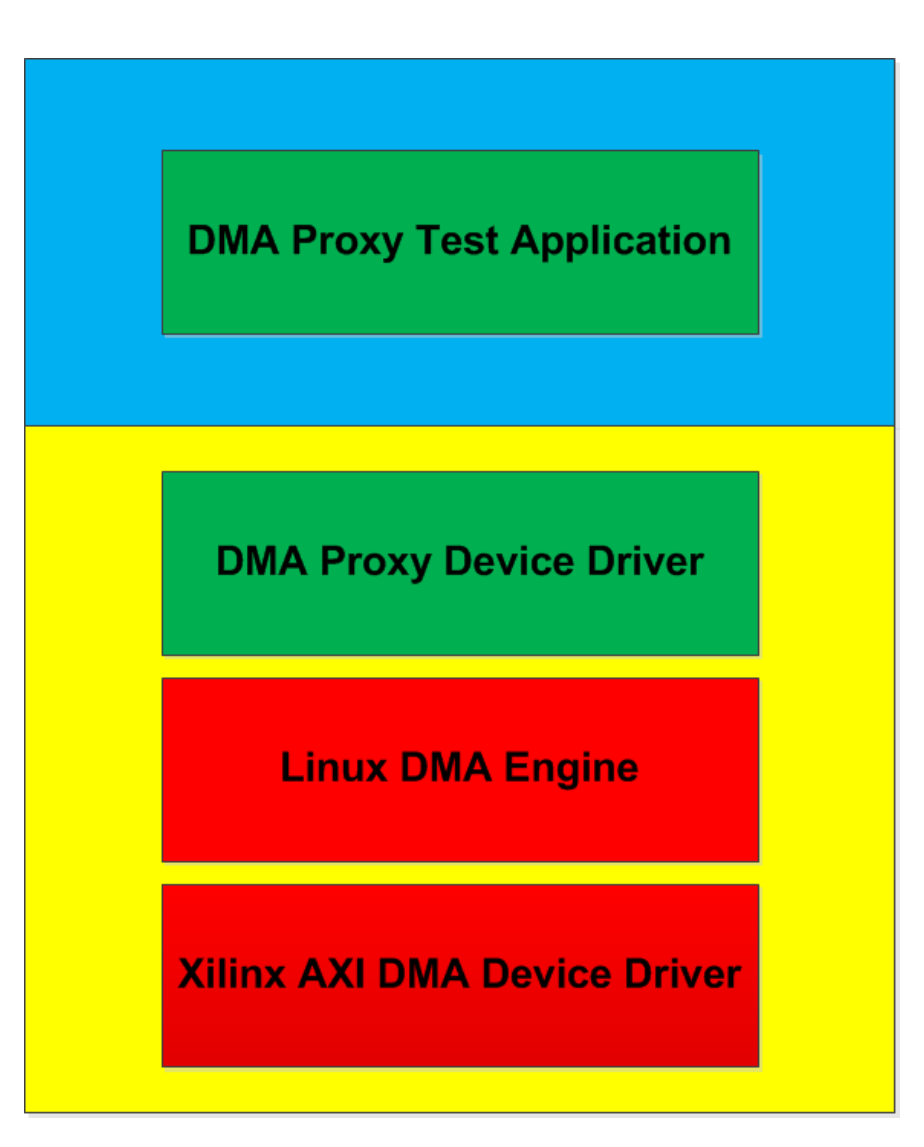

# **Key Learning For The Session**

- **Creation of a character device driver that extends the functionality of the DMA kernel driver from the Linux DMA in Device Drivers session**
- **Creation of a user space application that uses the character device driver to perform DMA transfers**
- **Implementation of joctl() in the device driver and in the user space application to cause the DMA Engine to perform DMA transfers**
- **Implementation of mmap() in the device driver and in the user space application to map kernel allocated memory into user space process address space**
- **These principles should work across any DMA device that is supported by the Linux DMA Engine**

## **DMA Proxy Software Detailed Design**

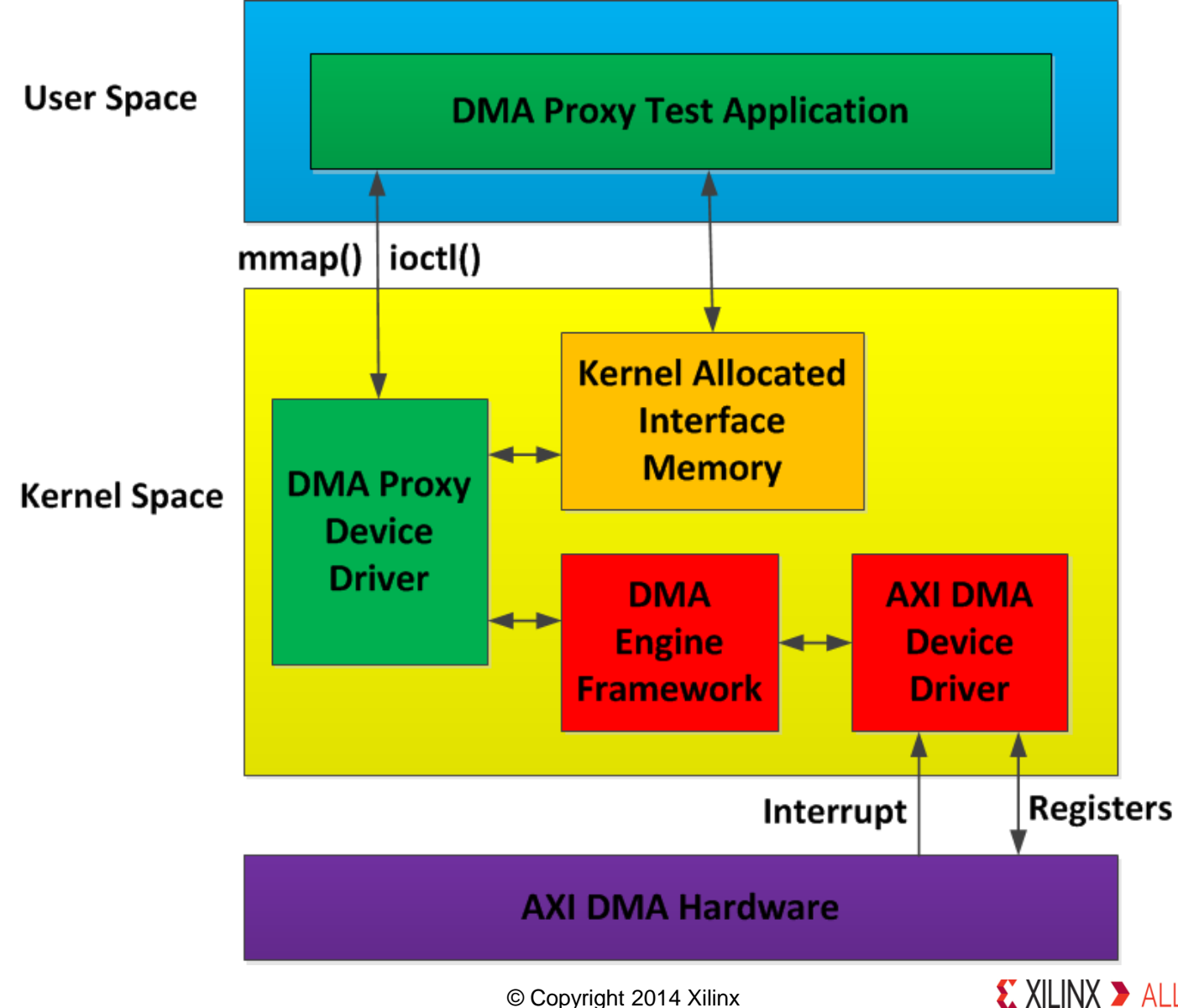

X XILINX > ALL PROGRAMMABLE.

# **Copying Data Between Kernel and User Space Review**

- **Moving data between userspace and kernel space is the primary method for I/O since the application is in userspace and the device drivers are in kernel space**
- **The** *copy\_to\_user()* **function copies a buffer of bytes from kernel space to userspace**
- **The** *copy\_from\_user()* **function copies a buffer of bytes from userspace to kernel space**
- **Functions also exist for copying a single datum or null terminated string**

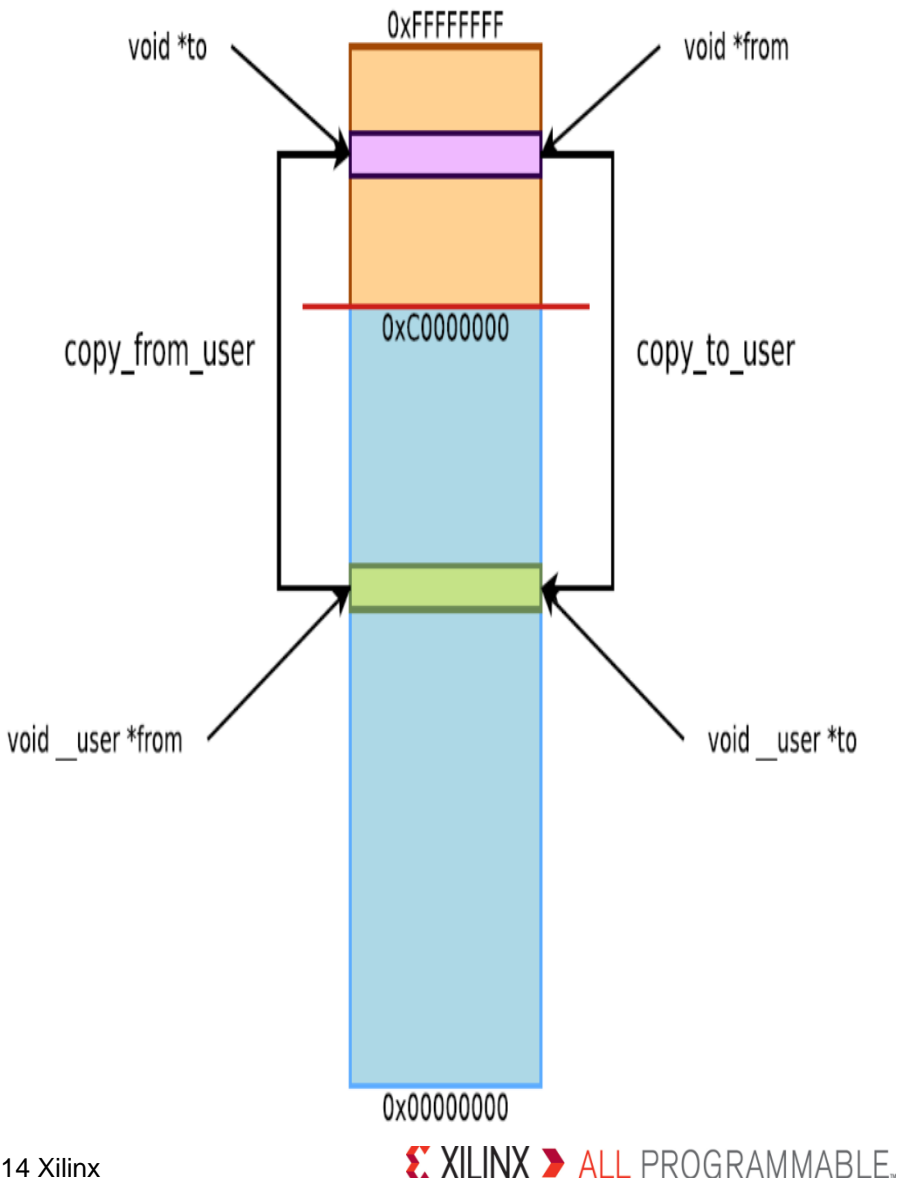

# **Zero Copy Buffer Design**

- **Many software designs copy data from user space to kernel space and from kernel space to user space**
- **For larger buffers copying data is inefficient and in the case of DMA it defeats the purpose of using DMA to move the data**
- **A zero copy design avoids copying memory and is required for user space DMA applications**
- **Some network stacks (not Linux) provide a zero copy design and achieve higher performance**
- **Mapping a kernel space allocated memory buffer into user space removes the need to copy data**
- **Mapping user space allocated buffers into kernel space so that a driver can access them is another method**

– This is more complex and not covered in this session

## **Character Device Framework Review**

- **The character device framework of Linux provides functionality such as open(), read(), write() and close() which allows a device driver to be accessed using the file I/O operations from user space**
- **It also provides the ioctl() interface which is used to control the device in non standard ways**
- **The function prototype in a driver:** 
	- **int (\*ioctl) (struct file \*filp, unsigned int cmd, unsigned long arg);**
- **The cmd and arg arguments are passed from user space to the driver unchanged such that they are easily used for control**
- **The ioctl() function of the device driver can perform any functionality including blocking until the functionality is complete**

# **Controlling The Kernel Space Driver**

- **The user space application needs to control the kernel space driver to allow DMA transactions to be managed**
- **The read() and write() file operations could easily be used**
	- These do offer the ability to do asynchronous (non-blocking) I/O using poll() and select() functions
- **The ioctl() file operation is designed for device control and is used to control the DMA Proxy device driver for simplicity**
- **The mmap() file operation allows memory of the device driver to be mapped into the address space of the caller in a user space process**
- **The UIO driver framework provides another alternative for this design which is simpler but limited and less flexible**
	- mmap() can be overridden with your own implementation for non-cached memory
	- It's not as flexible as the character device framework

### **The Character Device Driver Simplified Example**

```
int dma_proxy_open() { };
int dma_proxy_ioctl() { };
int dma_proxy_mmap() { };
int dma_proxy_release() { };
```

```
static struct file_operations dma_proxy_fops = 
{
```
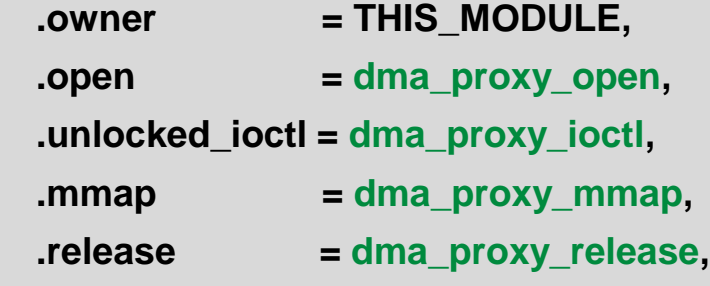

```
};
```
**{**

**}**

```
int dma_proxy_init()
```

```
struct cdev cdev;
cdev_init(&cdev, &dma_proxy_fops);
cdev_add(&cdev, ….);
```
- **Create empty file operation functions dma\_proxy\_open(), dma\_proxy\_ioctl(), dma\_proxy\_mmap(), & dma\_proxy\_release()**
- **Create the file\_operations data structure dma\_proxy\_fops**
- **The driver dma\_proxy\_init() function calls the character device functions to create the character device**
- **The cdev init() function initializes the character device including setting up the file functions such as dma\_proxy\_ioctl()**
- **The cdev\_add() function connects the character device to the kernel**

# **Cached Buffers Considerations**

### **Cache control from user space is challenging and less obvious**

- Cache control is done in the DMA Proxy device driver from kernel space
- **Many people would assume that using caches makes everything faster**
	- It depends on how the application uses the data and the data size
	- Caching large buffers can pollute the CPU cache, causing other system impacts
- **The cache operations required for a DMA driver do take time for the CPU**
- **An application which only controls a DMA transfer without touching any of the data can use uncached memory**
- **The amount of memory that can be allocated varies for cached and uncached memory** 
	- 4 MB cached memory using kmalloc() or get\_free\_pages()
	- Configurable (much larger) with uncached memory using dma\_alloc\_coherent() and the contiguous memory allocator in Linux

## **Details of Controlling DMA From User Space**

- **Shared memory between user space and kernel space can be used for more than data buffers**
- **Control and status in addition to data is needed from user space**
- **Control of the DMA includes the ability to:**
	- start/stop a transaction
	- a source address for the data buffer
	- a length specifying how many bytes of data are in the data buffer
- **Status of the DMA includes the ability to see that the transfer completed and any errors that might have occurred**
- **The DMA Proxy example uses kernel allocated memory referred to as interface memory**

### **Interface Memory Details**

- **The interface memory is allocated by the DMA proxy driver and mapped to user space using mmap()**
- **The dma\_proxy\_channel\_ interface contains the data, control and status for a channel**
- **The user space application controls the DMA proxy driver using the data in the interface memory**
- **The DMA proxy device driver controls the DMA Engine using the data in the interface memory**

### **DMA Proxy Channel Interface**

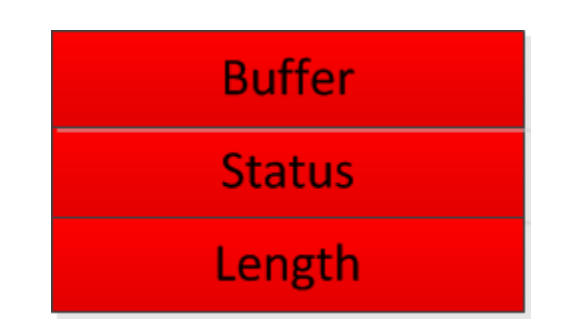

```
struct dma_proxy_channel_interface {
  unsigned char buffer[32 * 1024 * 1024];
  enum proxy_status { 
    PROXY_NO_ERROR = 0, PROXY_BUSY = 1,
    PROXY_TIMEOUT = 2, PROXY_ERROR = 3
  } status;
  unsigned int length;
```

```
};
Note the buffer is the first member of the 
struct to ensure it is cache line aligned.
```
# **Introduction to Mapping Memory with mmap()**

- **The character device driver framework of Linux provides the ability to map memory into a user space process virtual address space**
- **A** character driver must implement the **mmap()** function which a user **space application can call**
- **The mmap() function has several ways it is used and feels a bit confusing with overloaded arguments**
- **In this application it is used to map a physical memory address range into the virtual memory address space**
- **A virtual address, corresponding to the physical address, is returned from mmap()**
- **Whenever the user space program reads or writes in the virtual address range it is accessing the physical address range**
- **This provides improved performance as no system calls are required**

# **Mapping Device Memory Flow**

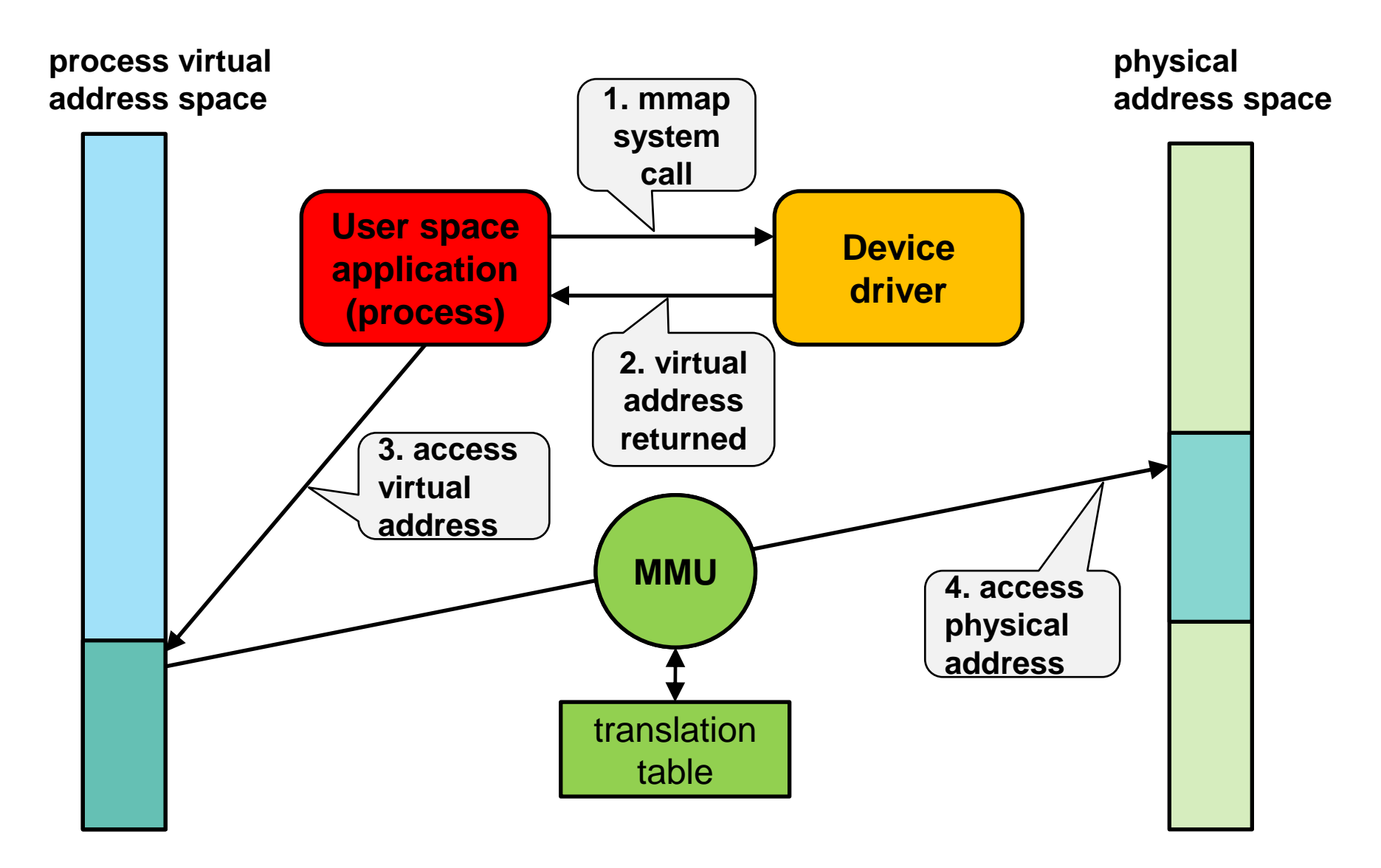

# **Details of Mapping Memory with mmap()**

### **Calling mmap() from the user space application**

- The call to mmap() requires an address and size for the memory being mapped into user space
- The application passes zero for the address to map as it does not know the address of the buffer allocated in the kernel driver
- The size cannot be zero as mmap() will return an error
- The application knows the size using a shared data definition in a header file

### **Implementing mmap() in the kernel space device driver**

- The mmap() function in the driver must alter the caching attributes to match the kernel buffer being mapped if the buffer is not cached
	- The kernel has a mapping of the memory in the MMU and another is going to be created for the user space application process and they must match
	- Memory allocated with kmalloc() is cached
- The DMA framework provides a mmap() function which can be called from the driver mmap() function to perform the memory mapping for buffers allocated from the DMA framework
	- Memory allocated with dma\_alloc\_coherent() is uncached

# **Simple User Space Application Example**

```
The device file causes 
                                                                      the mmap() function to 
                                                                         run in the driver
struct dma_proxy_channel_interface { }
void main() {
  struct dma_proxy_channel_interface *proxy_interface_p;
  int proxy_fd;
  proxy_fd = open("/dev/dma_proxy", O_RDWR);
  proxy_interface_p = mmap(0, sizeof(dma_proxy_channel_interface), 
                     PROT_READ | PROT_WRITE, MAP_SHARED, proxy_fd, 0);
}
```
- **Start with an empty main() function and a defined channel interface data type**
- **Open the device file for the DMA proxy**
- **Call the mmap() function to map the kernel allocated buffer into the process address space**
- **The first argument with a value of 0 lets the kernel choose the virtual address which the physical address will be mapped to**
- **The second argument is the size of the memory range to map**

## **Linux Pages and Page Frame Numbers**

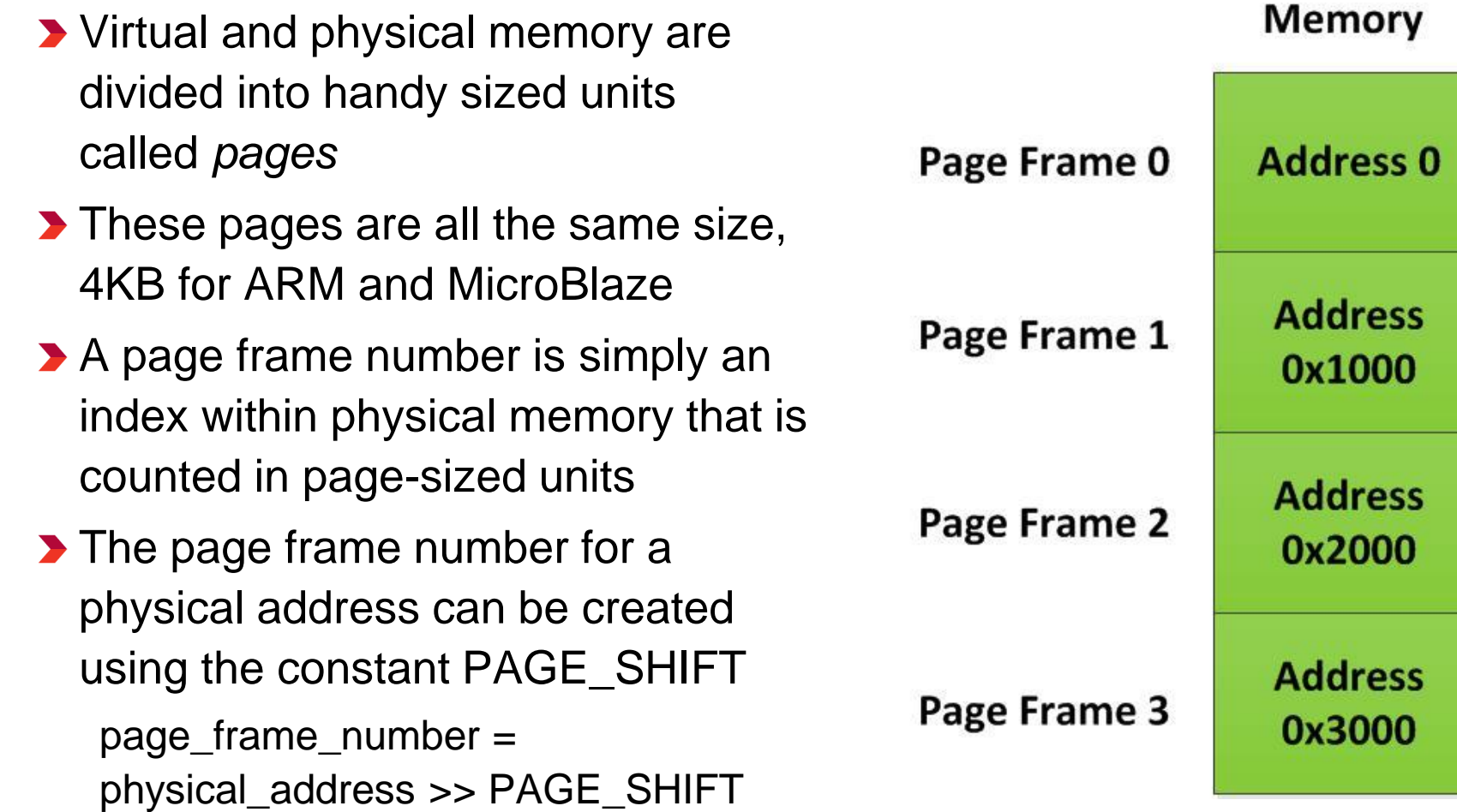

# **Simple Memory Mapping Driver Example**

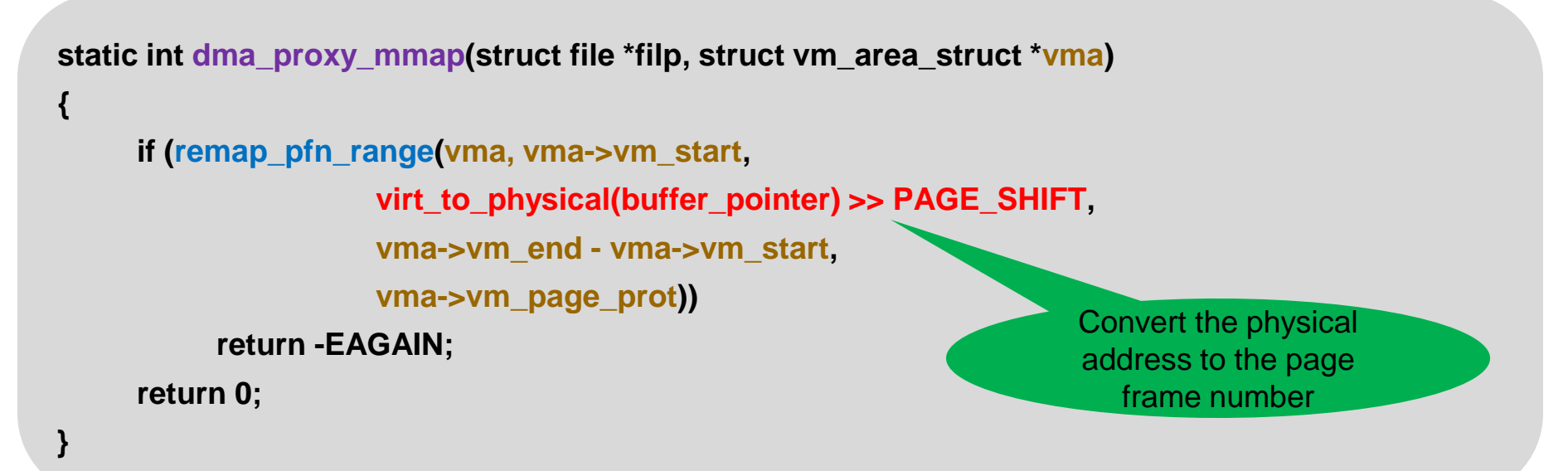

**Note: This is for memory allocated with kmalloc()**

- **Start with an empty mmap() function with the expected Linux interface**
- **The remap\_pfn\_range() function is an easy way to implement the mmap() function for memory including allocated buffers or a device**
- **Only one argument has to be created as all others come in the vma structure**
- **The 3rd argument is the page frame number which is based on the physical address**
- **Note: mmap() defaults to cached memory such that the cache attributes of the vma match the buffer allocated from kmalloc()**
- **The cache attributes are in vma->vm\_page\_prot and could be altered**

© Copyright 2014 Xilinx

# **DMA Memory Mapping Driver Example**

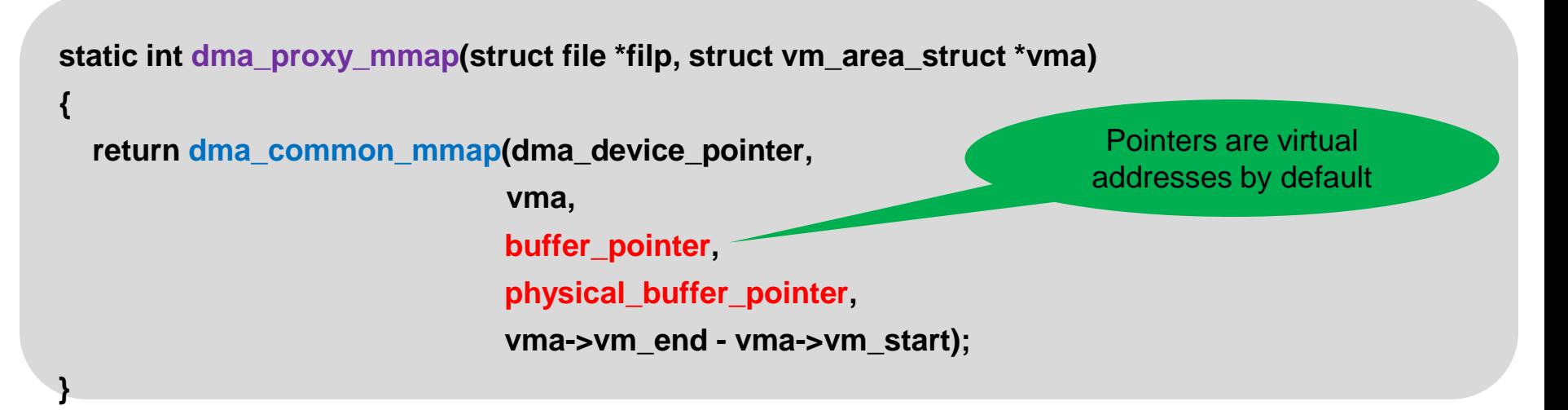

**Note: This is for memory allocated with dma\_alloc\_coherent()**

- **Start with an empty mmap() function with the expected Linux interface**
- **The dma\_common\_mmap() function is the easy way to implement the mmap() function**
- **The buffer\_pointer and physical\_buffer\_pointer are both returned from dma\_alloc\_coherent()**

# **A Simple ioctl() Example Controlling DMA**

```
static void transfer(struct dma_proxy_channel *pchannel_p) { };
static int open(struct inode *ino, struct file *file)
```

```
file->private_data = container_of(ino->i_cdev, struct dma_proxy_channel, cdev);
return 0;
```
**}**

**{**

**}**

**{**

**static long ioctl(struct file \*file, unsigned int unused1, unsigned long unused2)**

```
struct dma_proxy_channel *pchannel_p = (struct dma_proxy_channel *)file->private_data;
transfer(pchannel_p);
return 0;
```
- **The transfer() function manages the DMA engine to cause the DMA transfer to occur**
- **The transfer() function uses the interface memory to determine the details of the DMA transaction including the length of the transfer**
- **The open()** function is called when the application opens the device file
- **The ioctl() function receives a notification requesting a DMA transfer to be performed for the device channel**

# **Software Design Sequencing**

**The diagram illustrates the interaction between the user space application, the device driver, and the interface memory with time flowing from top to bottom**

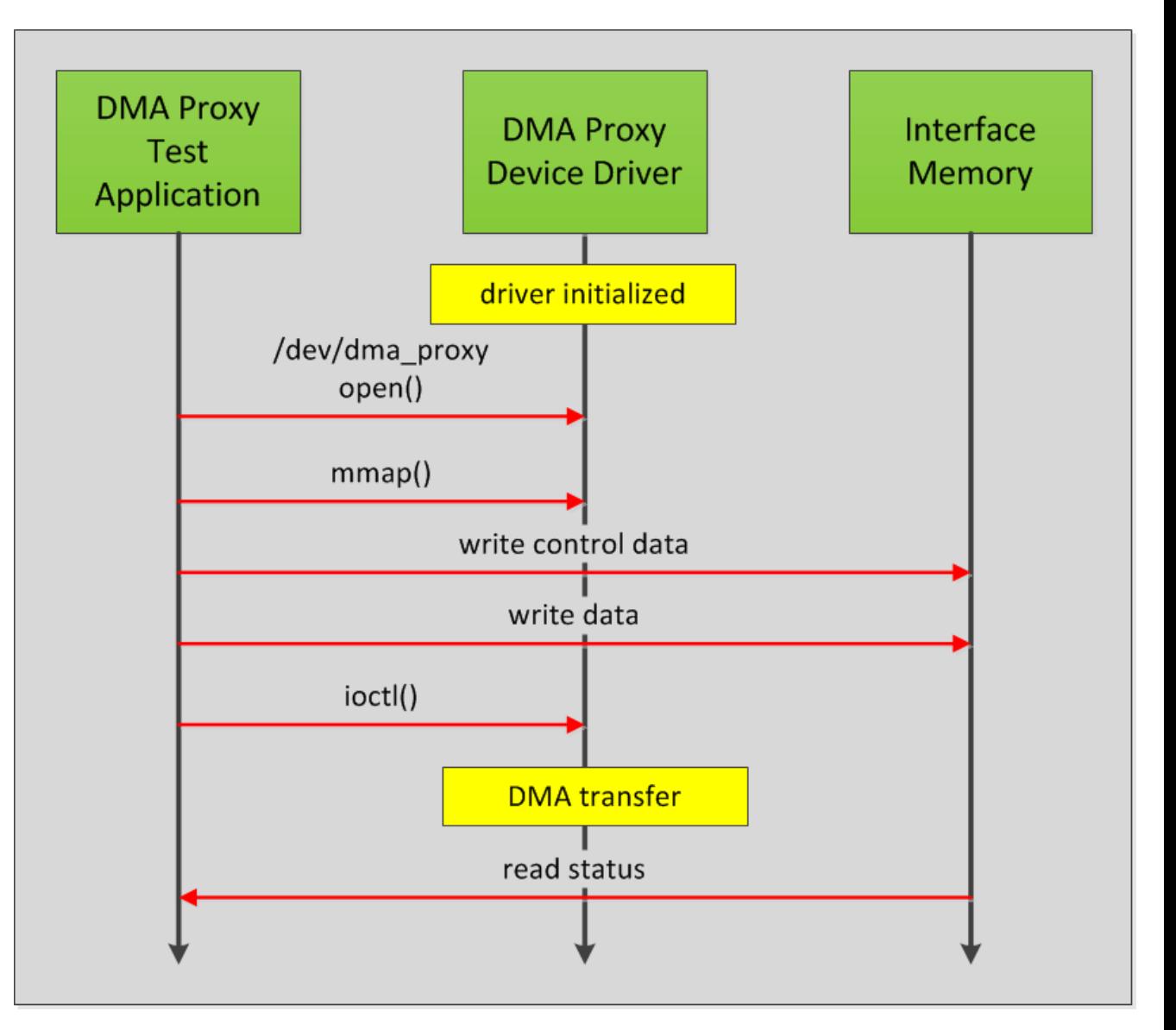

# **Design Alternatives**

### **A design which only blocks is much simpler than one that does not block**

– Non-blocking requires asynchronous processing to complete the transaction; this is more complex

### **The DMA Buffer Sharing framework in Linux could be helpful**

- This session is focused on the simplest example while this adds more complexity
- **If is also possible for a kernel module to get access to user space allocated memory through the get\_user\_pages() function**

## **Performance Reviewed**

- **Testing was done with both standalone (bare metal) and with Linux to compare the performance**
- **The performance of an unloaded Linux system was very similar to standalone**
- **The performance was only reviewed with respect to the time for the receive channel ioctl() call from the application to the driver**
- **Cached buffers can appear to be lower performance due to cache processing by the CPU**
	- **The additional performance of faster application processing of the cached buffers must be factored in**
- **Larger buffers should definitely not be cached in Linux as the system performance is greatly impacted**
	- The exact size where to stop caching was not determined
- **There appeared to be very little performance impact due to the transmit channel running while the receive channel was being measured**

# **Areas Of Caution for DMA**

- **Memory mappings (cached, noncached, etc.) should always match for a buffer across kernel and user space**
- **Buffer alignment with respect to cache lines is needed for DMA**
- **The driver could exit and free the memory while the application is still trying to use it**
	- This is not typically an issue when the driver is built into the kernel
- **These methods have only been tested in a prototype system**
	- Not used by any customers yet

# **Designing For Debug**

- **Using interface memory to pass control to the driver rather than passing the data as arguments in ioctl() is more flexible**
- **The kernel space device driver can also alter the memory to control itself**
	- This is a good way to test the driver before the user space application is written
	- It also can help discern a working device driver from an issue with mapping memory into the user space application

# **Dumping Kernel Page Tables**

- **This feature is new to the 3.14 kernel**
- **The kernel page tables will show DMA allocated memory and verify it is not cached and is bufferable/write combined memory**
- **If can also help verify buffers are released**
- **Configure the kernel with CONFIG\_ARM\_PTDUMP**
	- From the Kernel Hacking menu, select Export kernel pagetable
- **cat /sys/kernel/debug/kernel\_page\_tables**

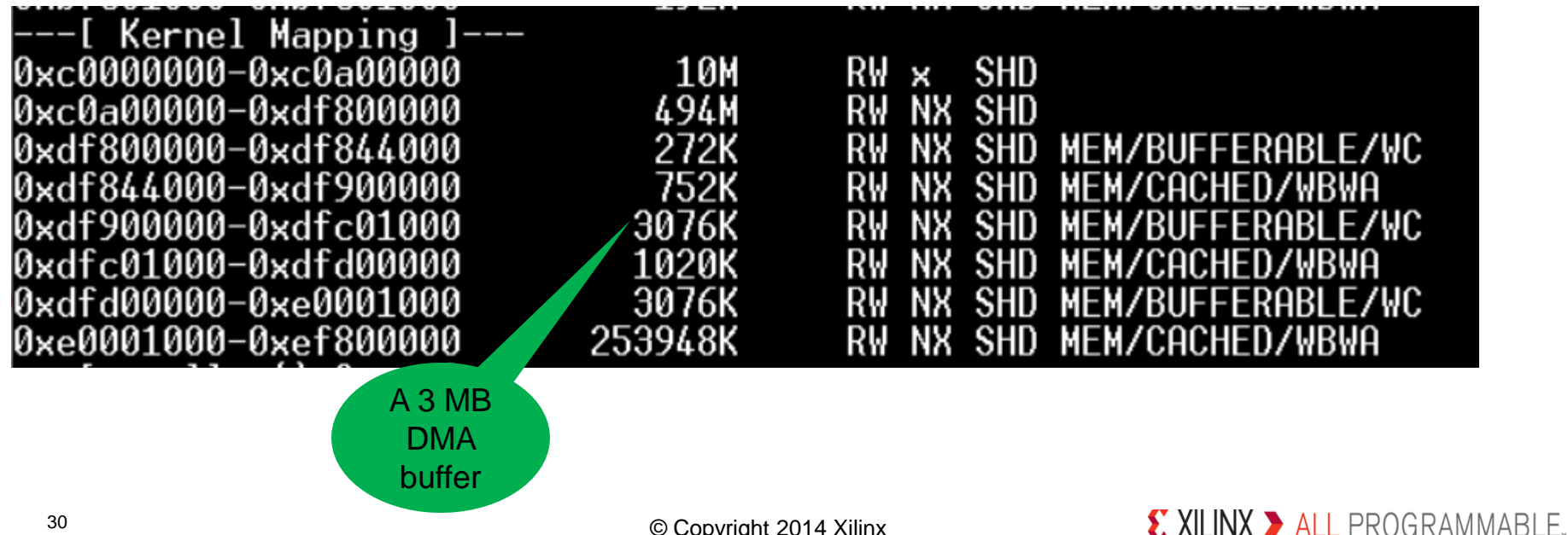

# **Systems With AXI DMA**

- **The AXI DMA IP core can be used for DMA to and from a custom IP core**
- **A system using AXI DMA without scatter gather, with the transmit stream looped back to the receive stream, can be used for testing**
- **The length of transfers is configured at build time with a max of 23 bits which limits the transfer length to be 8MB – 1 bytes (0 is a valid length)**

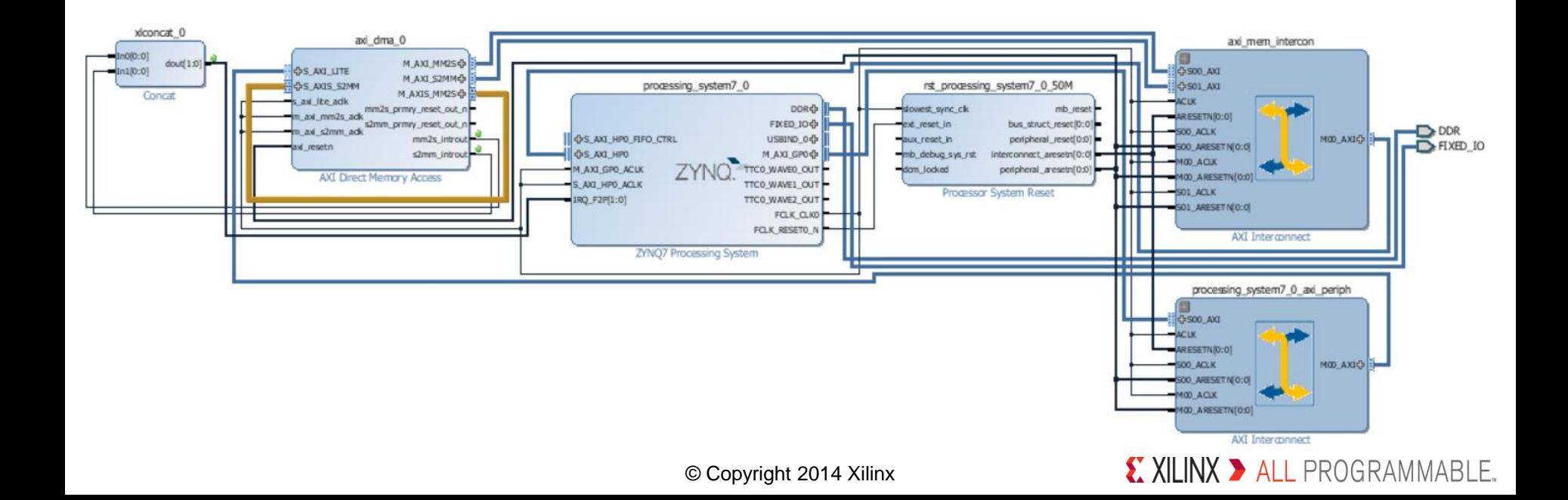